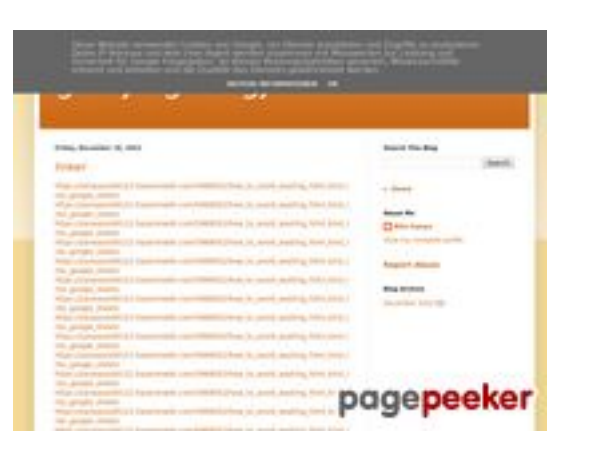

### **Webseiten-Bericht für gvcxjhgfcxjgcv.blogspot.com**

Generiert am 16 Dezember 2022 17:26 PM

**Der Wert ist 56/100**

#### **SEO Inhalte**

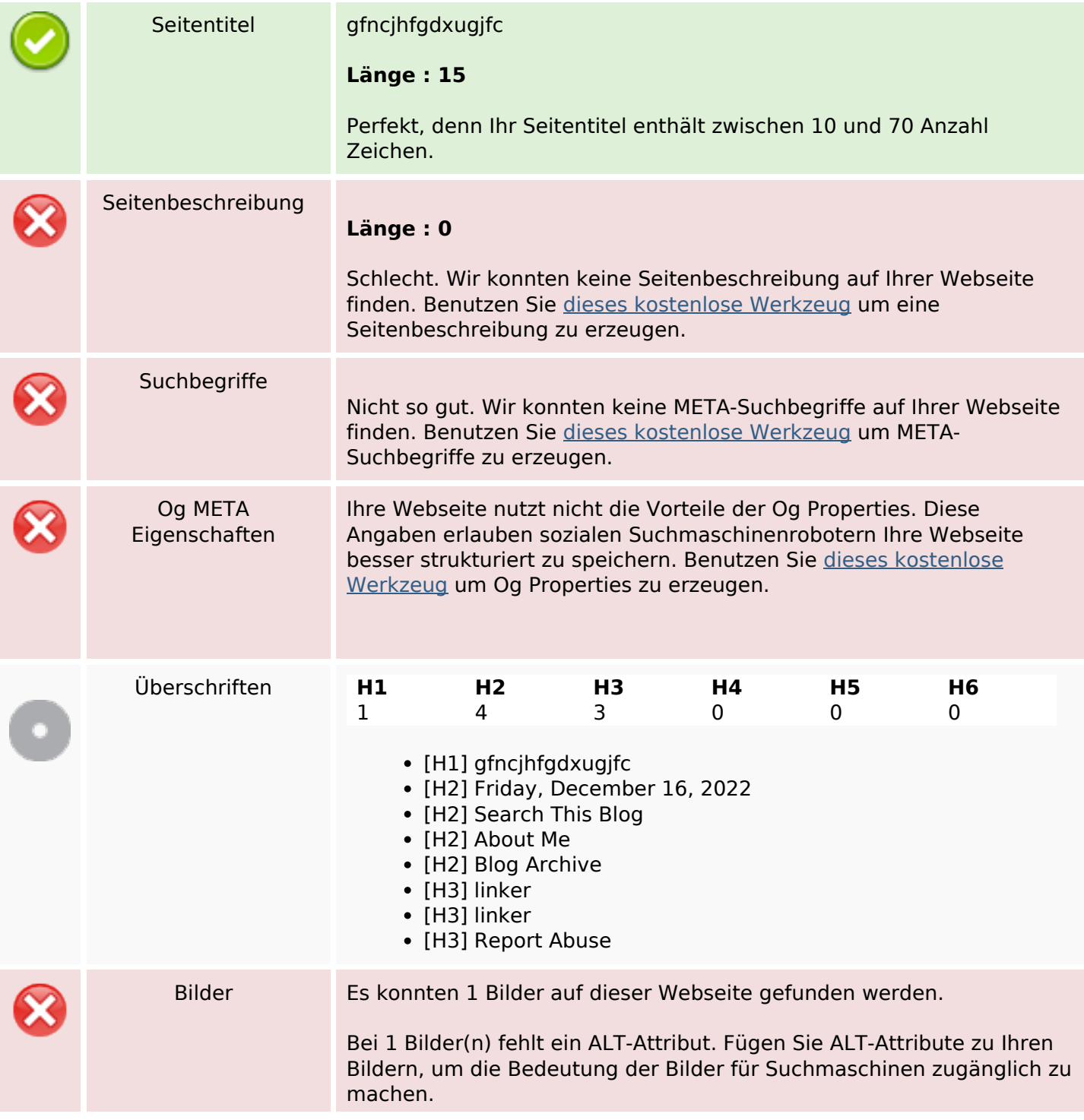

#### **SEO Inhalte**

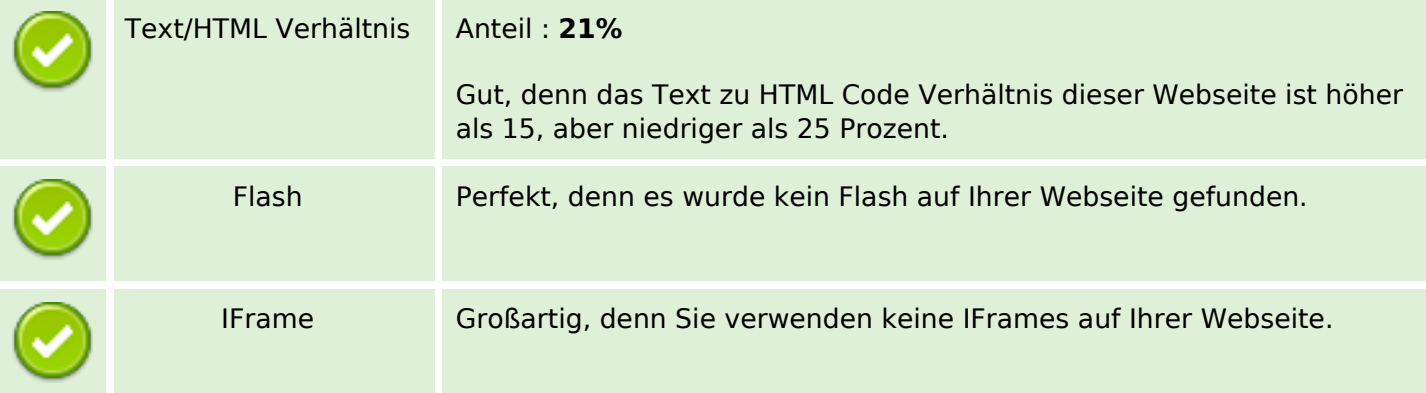

#### **SEO Links**

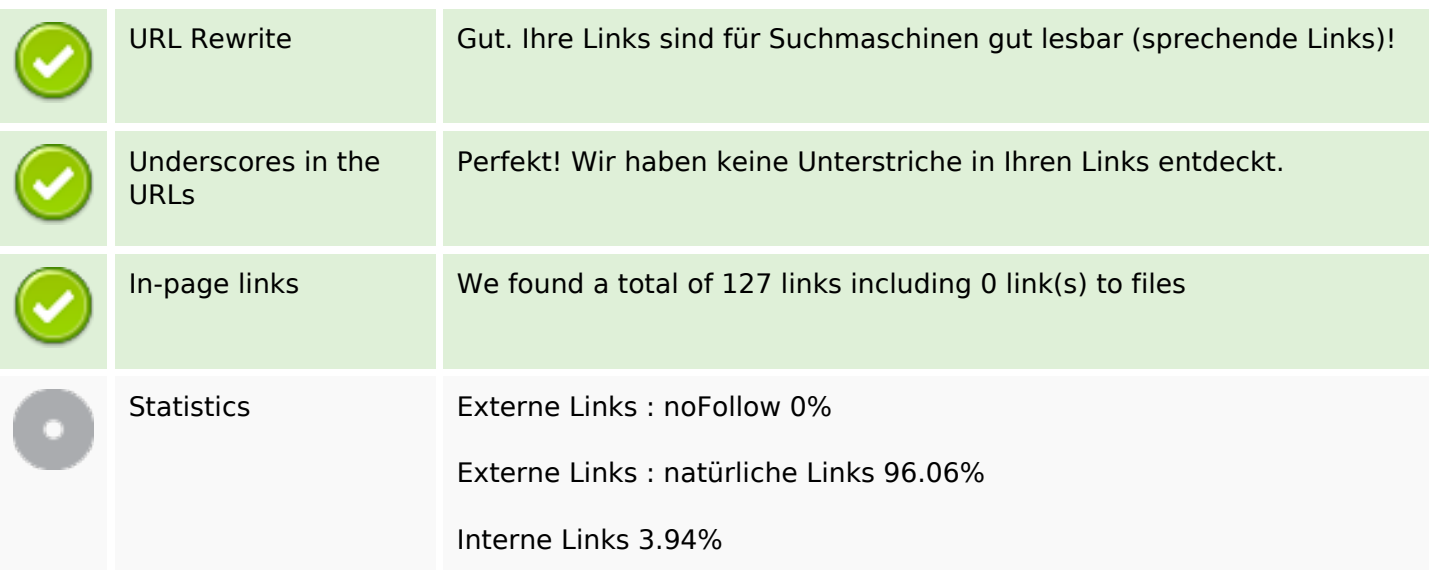

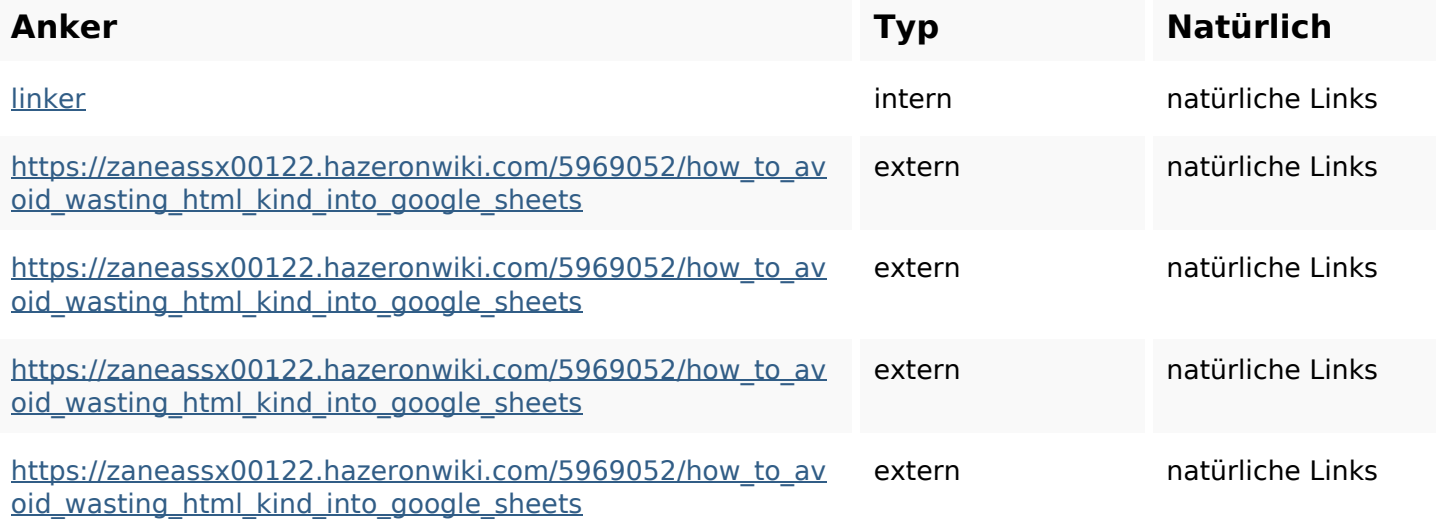

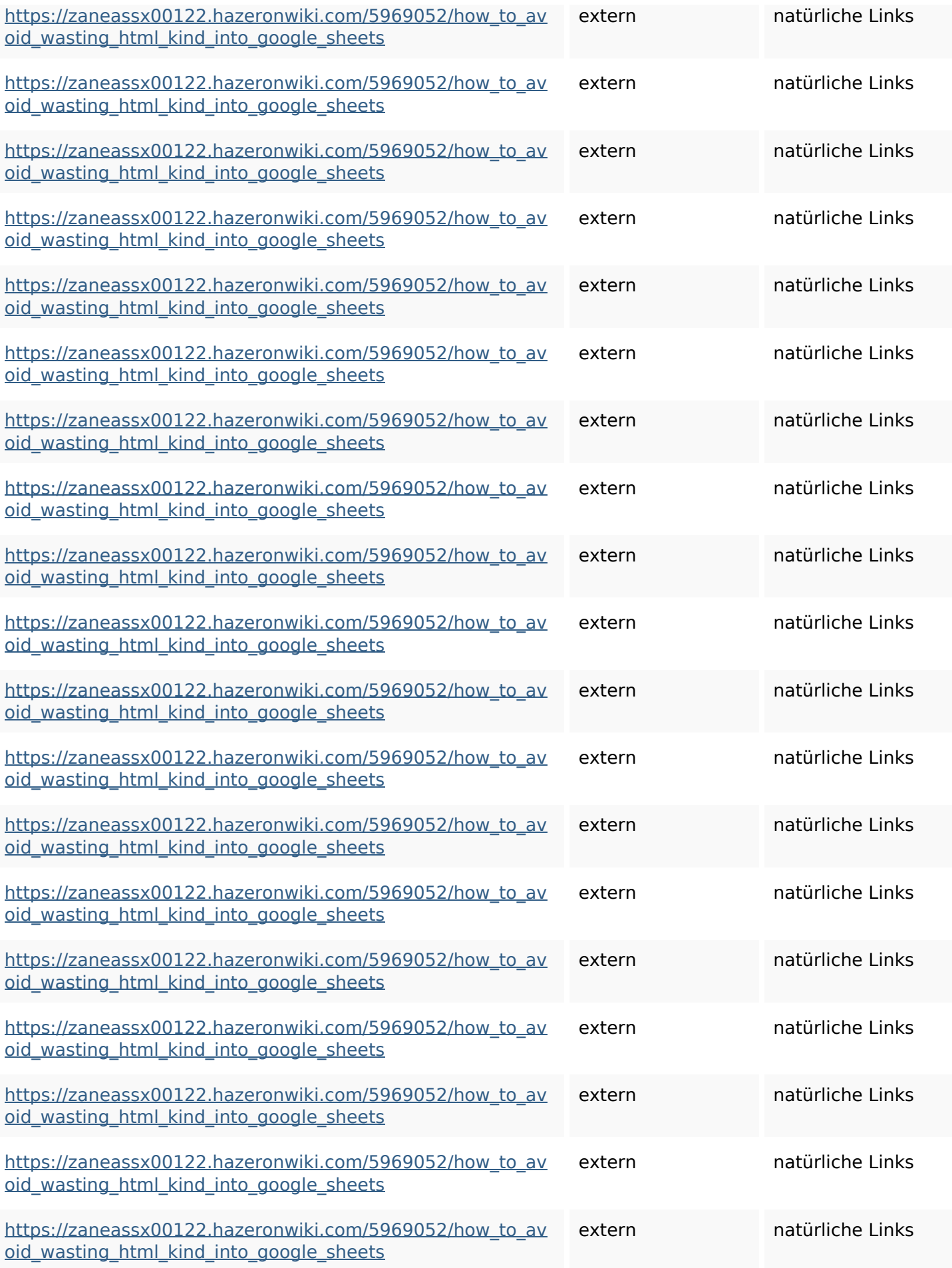

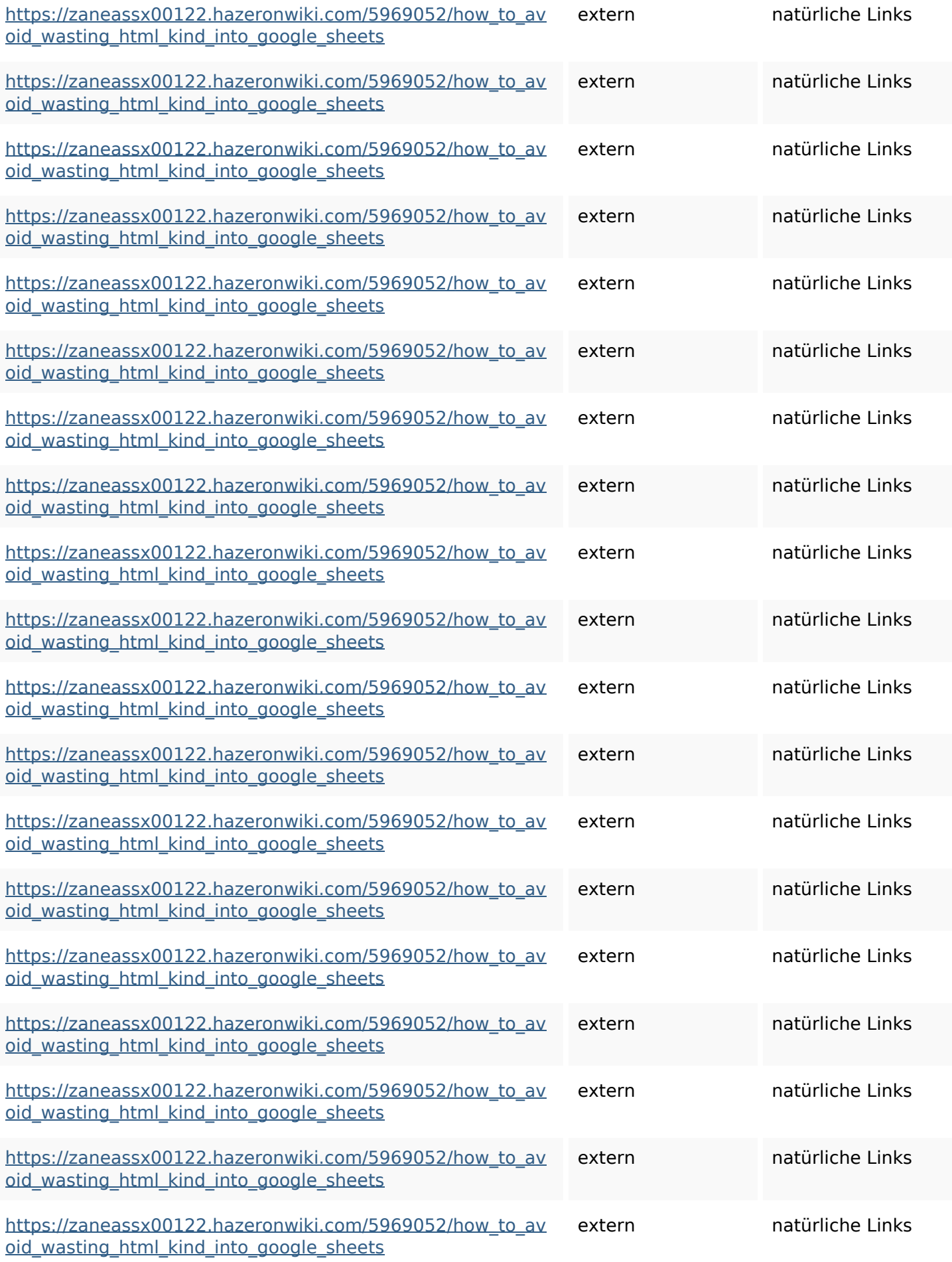

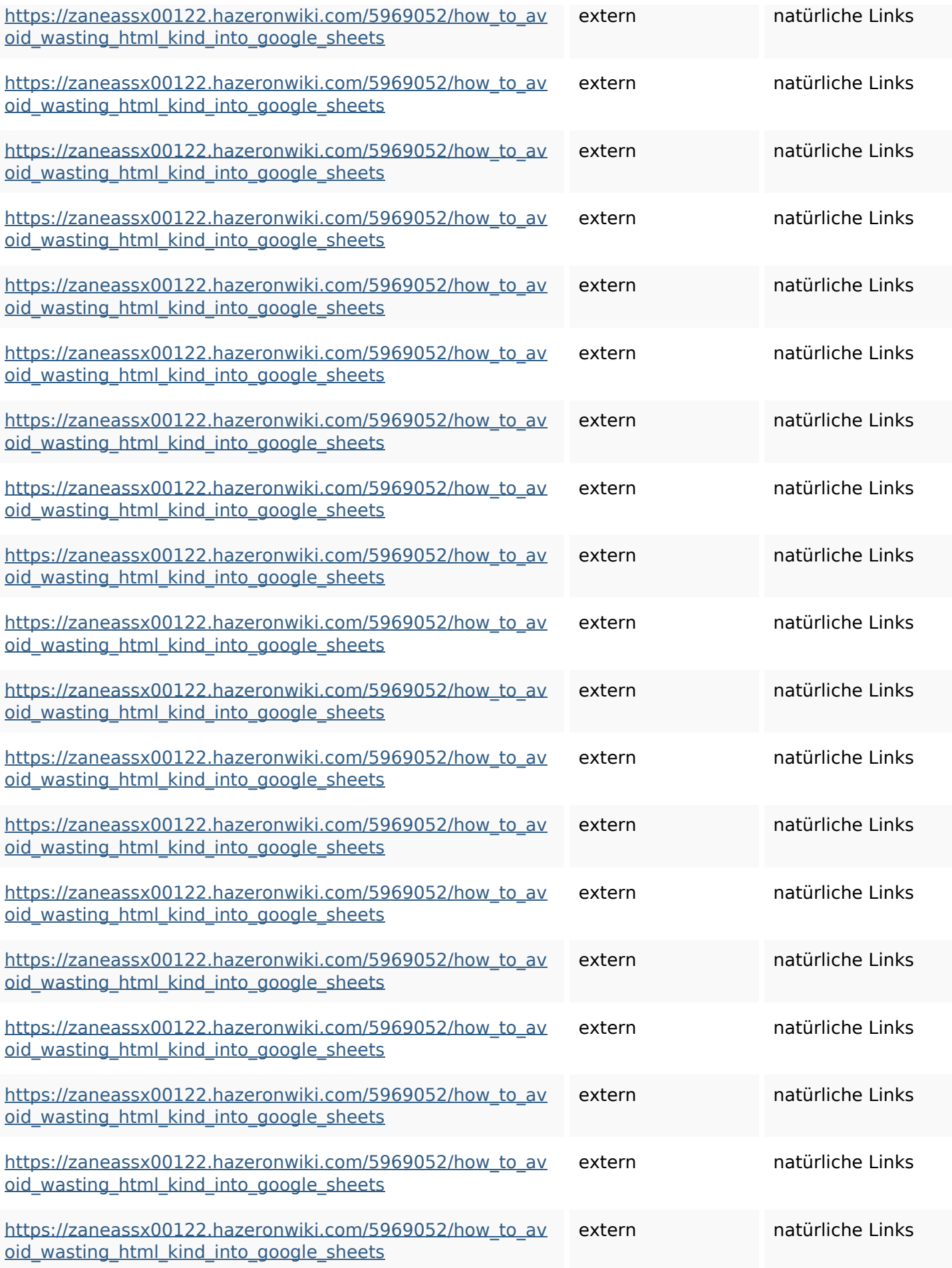

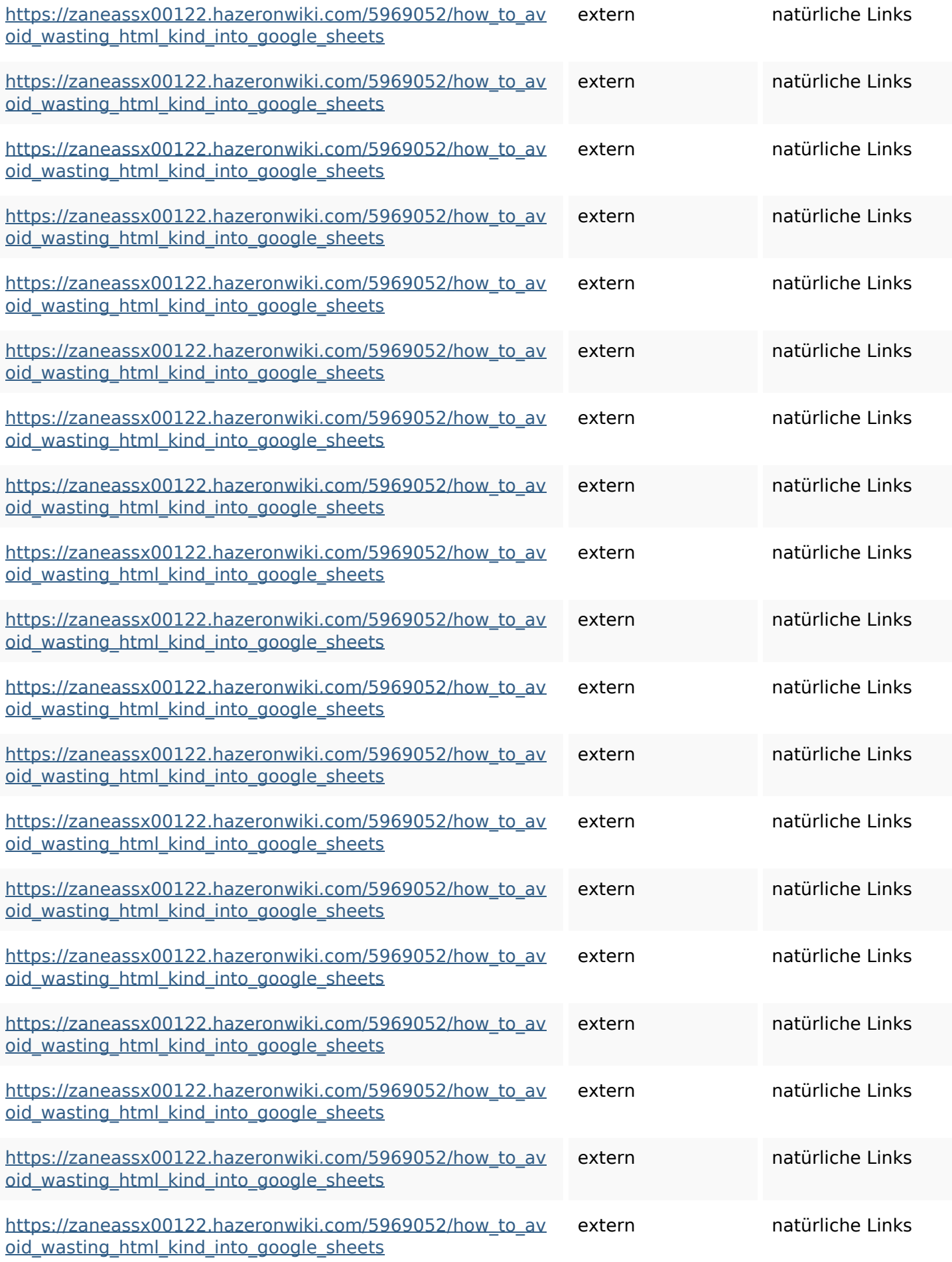

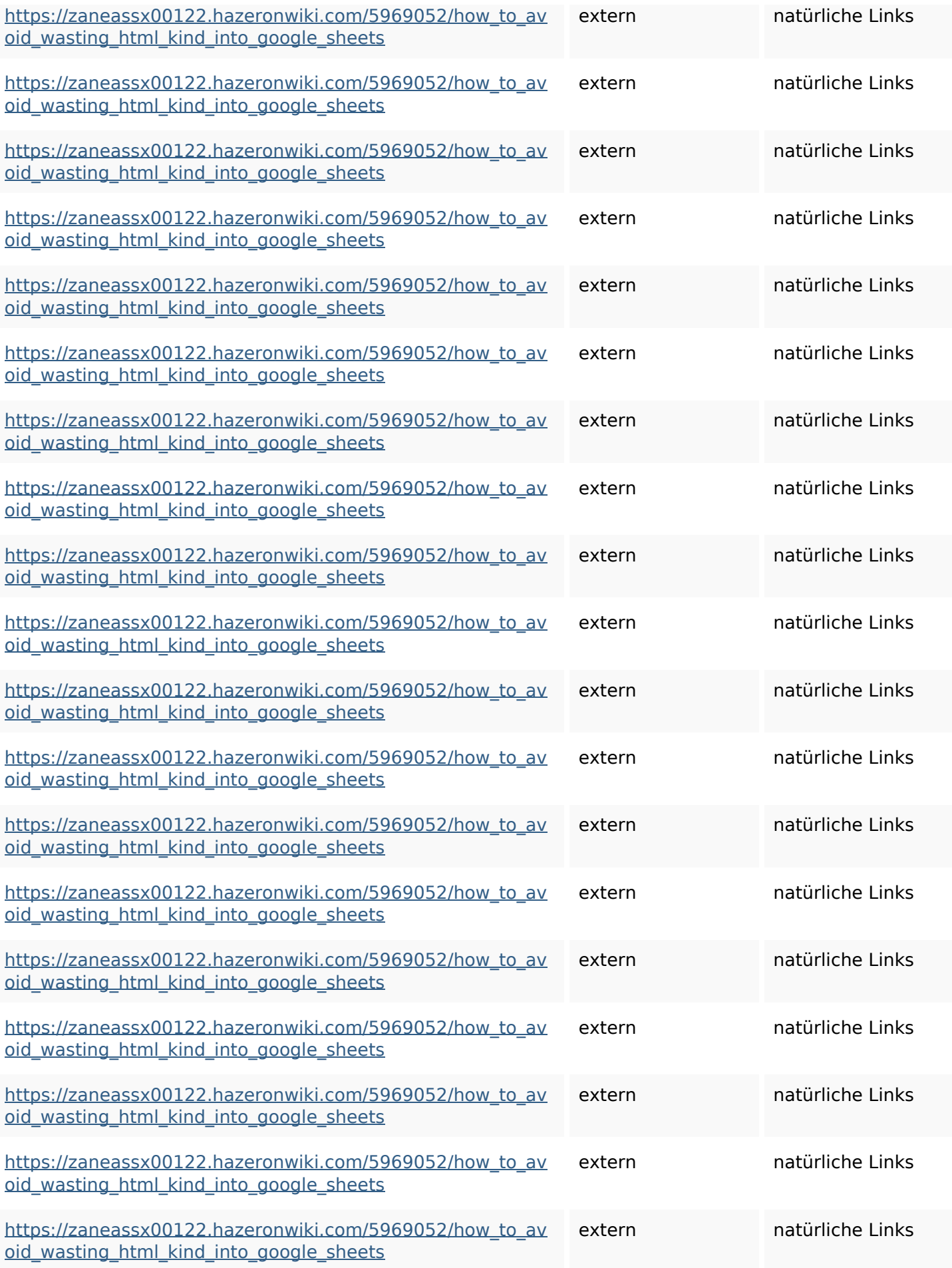

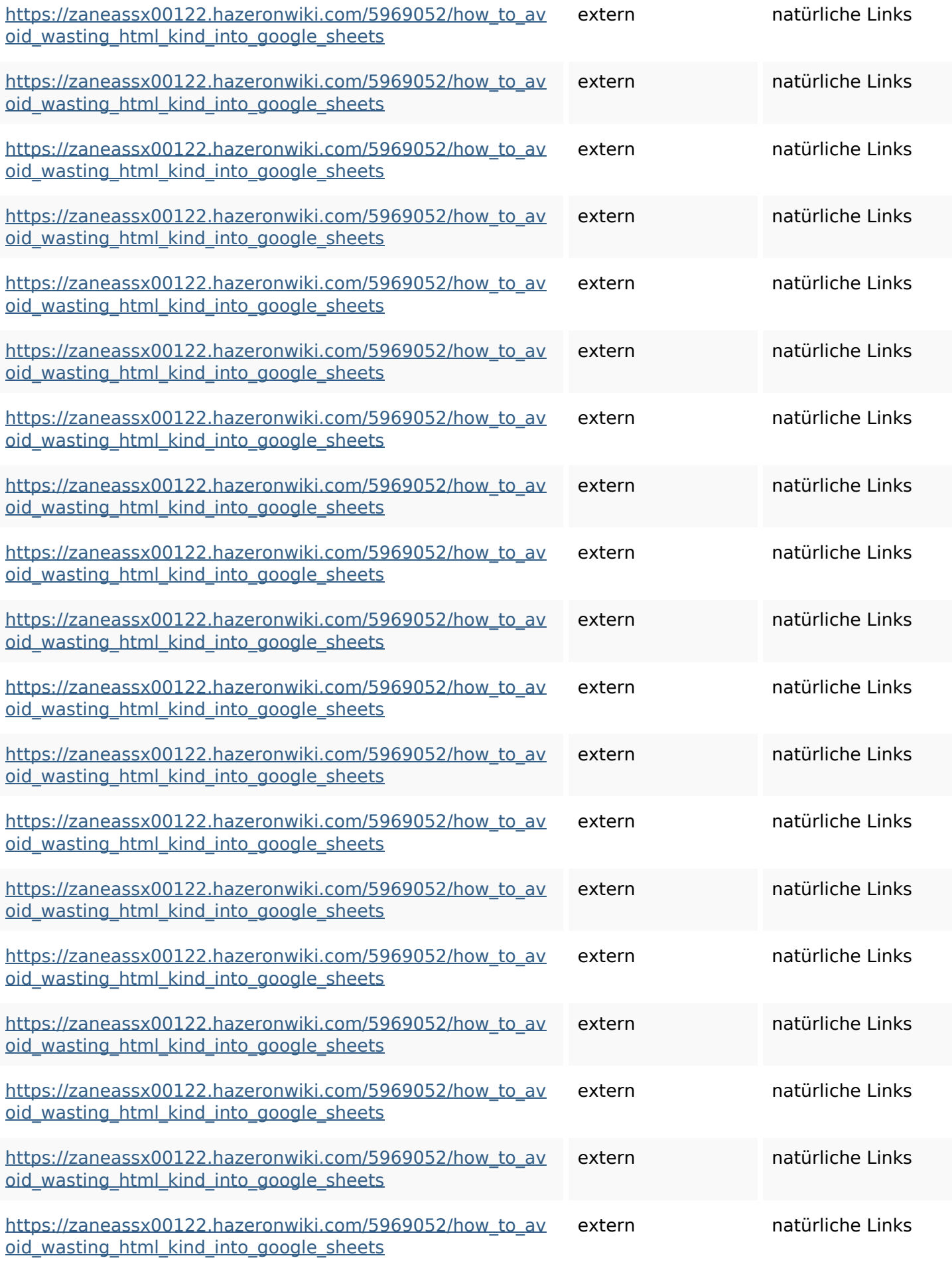

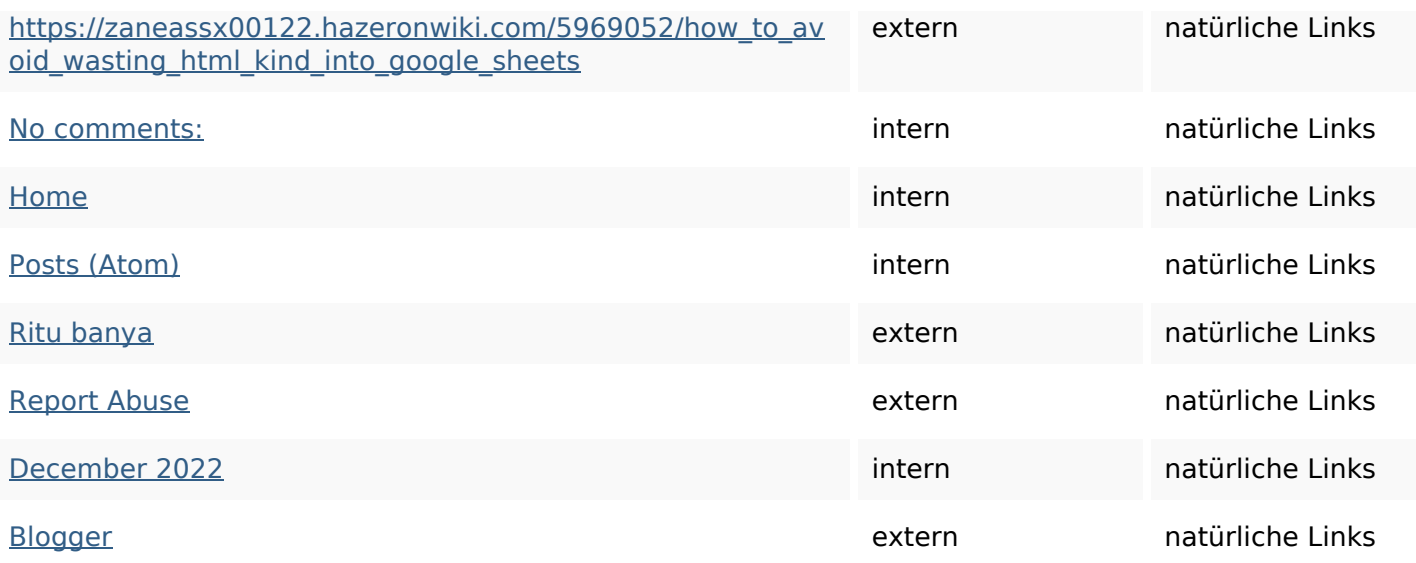

### **SEO Suchbegriffe**

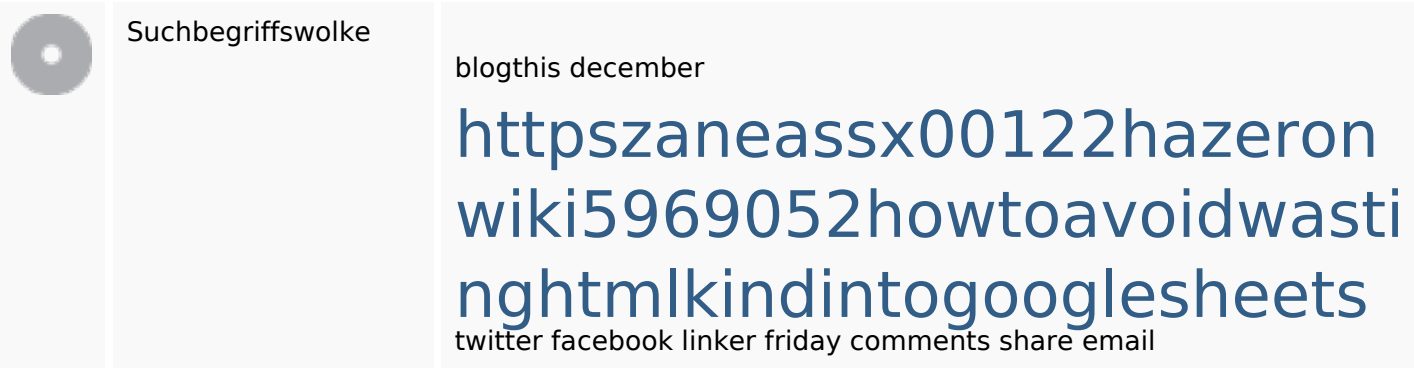

## **Keywords Consistency**

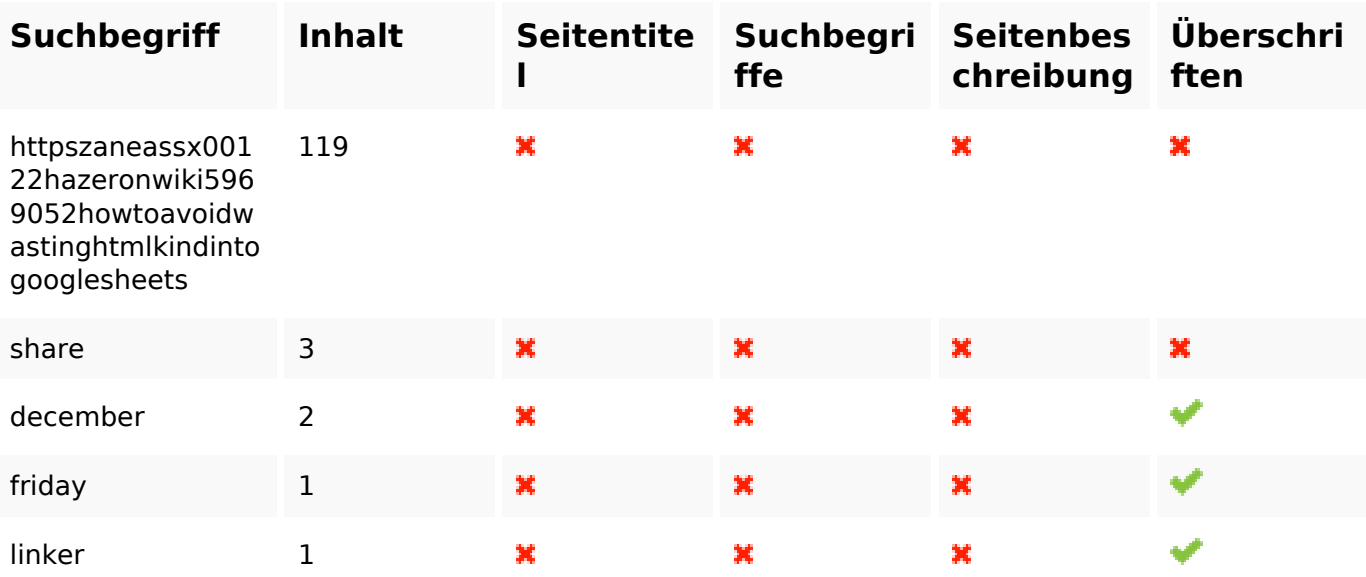

#### **Benutzerfreundlichkeit**

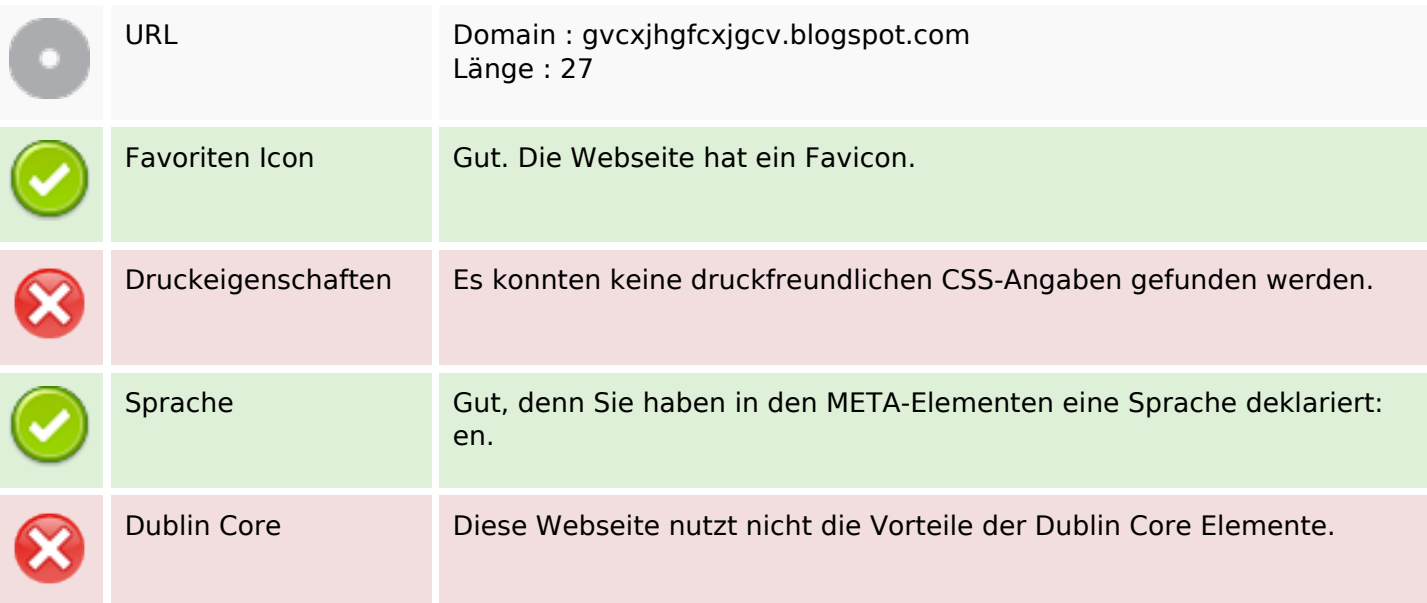

#### **Dokument**

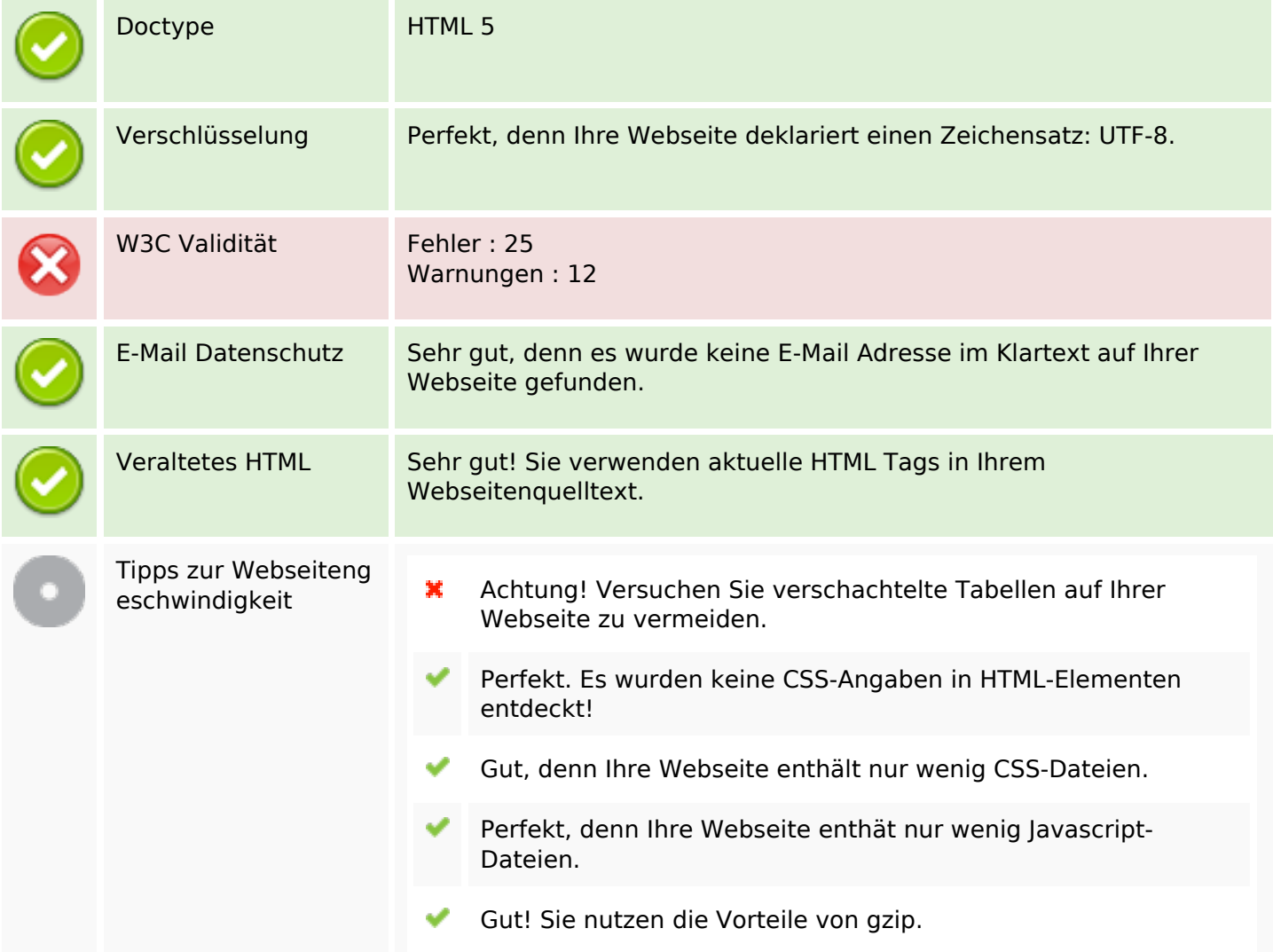

#### **Mobile**

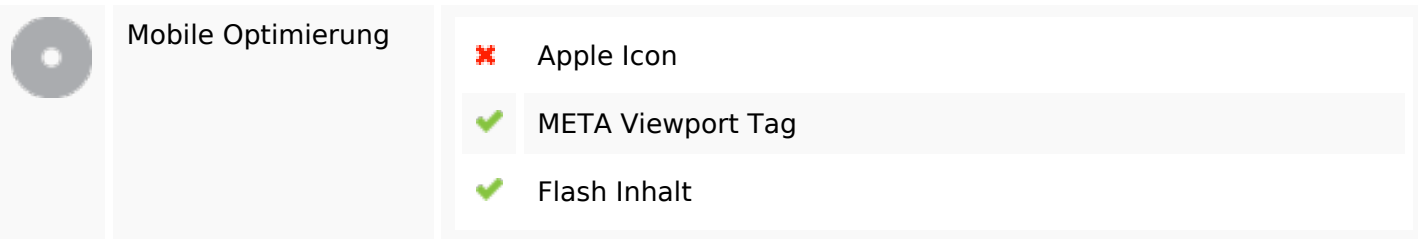

## **Optimierung**

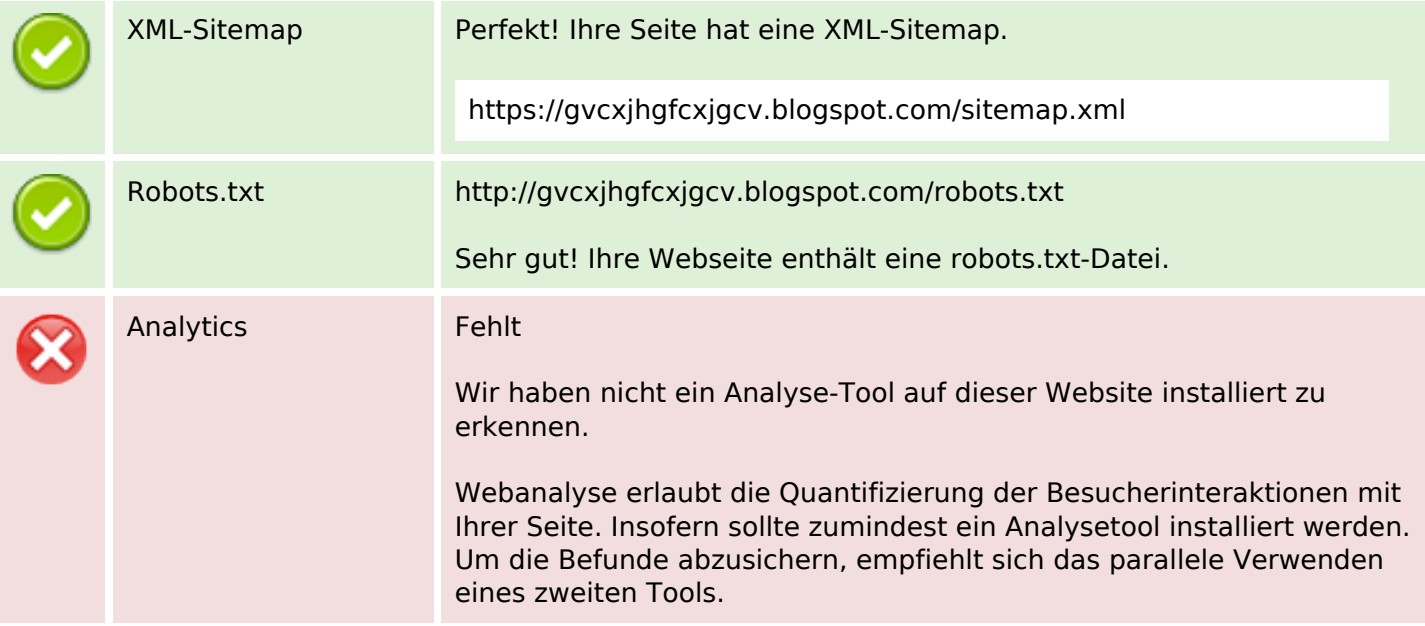